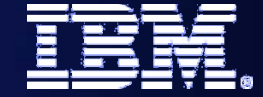

IBM SOA PoT

## **C2040 Business Rules C2040 Business Rules**

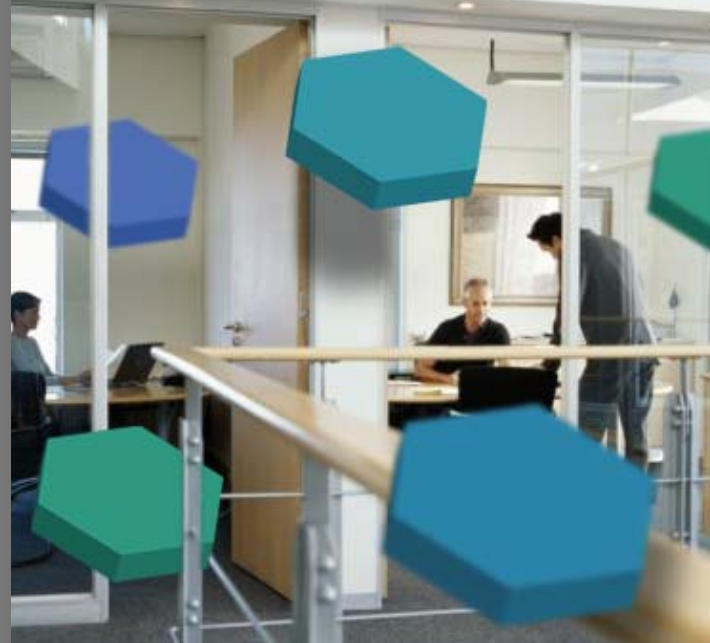

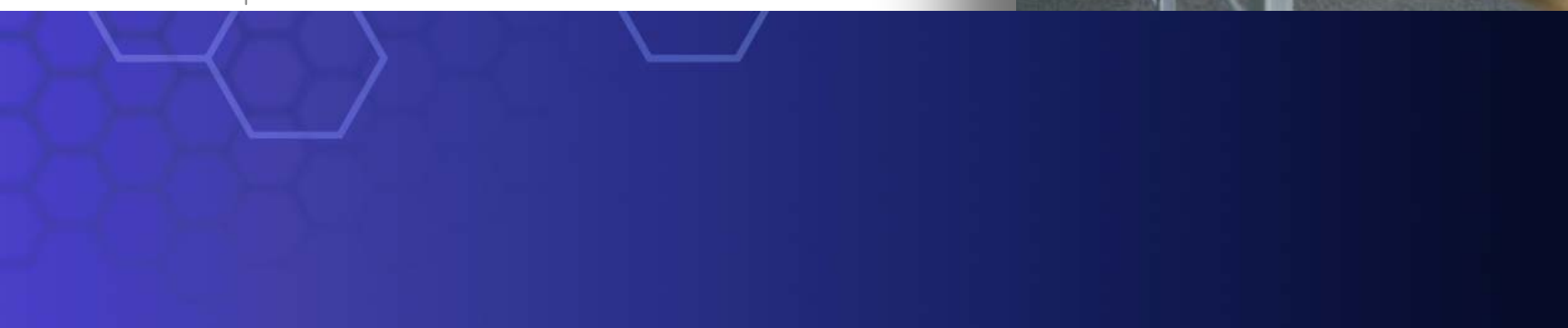

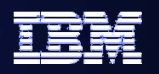

## **Business Rules - Externalize Business Logic for Business Flexibility**

- $\bullet$  **Most-Requested Business Rule Functionality** 
	- **"Ruleset" - If-then statements**
	- **"Decision Table" - Compact form for complex nested rules**
	- **Generally provides 80% of customer needs**
- z **Ease of Use**
	- **Adjust business rules on the fly through web interface**
	- **NLS enabled free text representation for rules**
	- **Rule change audit**
	- **Staged development: Import/Export of Business Rules from staging to production server**
- z **3rd party rules engine plug-in**
	- **ILOG**

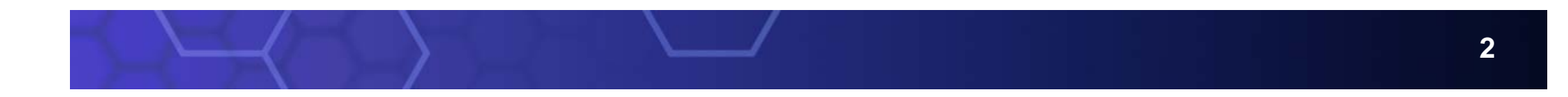

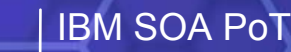

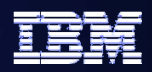

## **Business Rules Business Rules**

## **Rule Group**

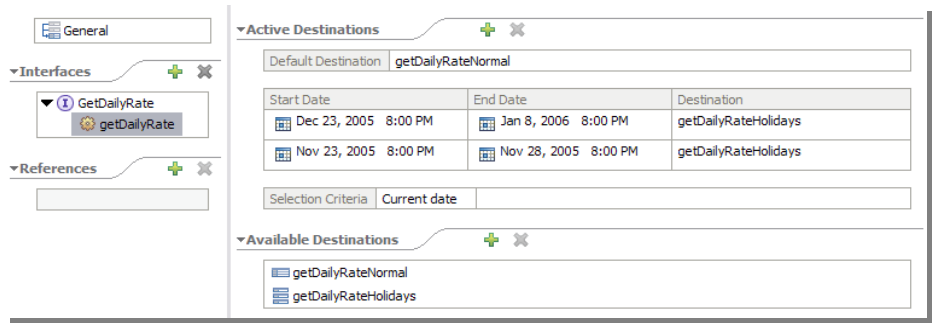

## **Decision Table**

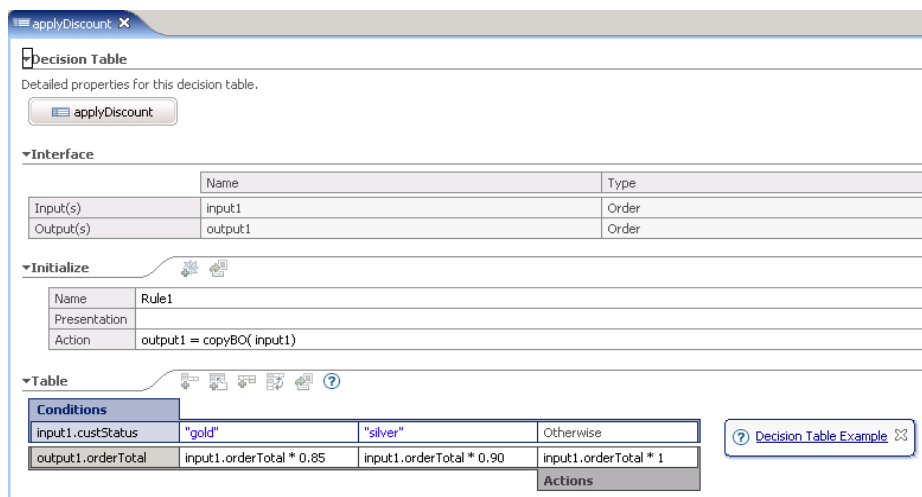

#### **Rule Set**

#### ▼Rule Set

Detailed properties for this rule set.

<sup>E</sup> OrderDiscount

#### **\*Interface**

E OrderDiscount

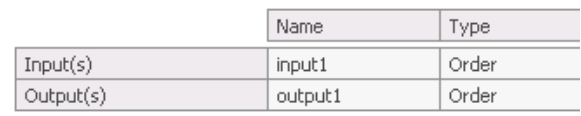

 $+ x$ **\*Variables** Name Type FreeGift LineItem

```
鳕
                        e^x x舉
\negRules
                      A
```
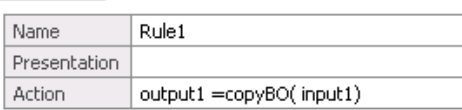

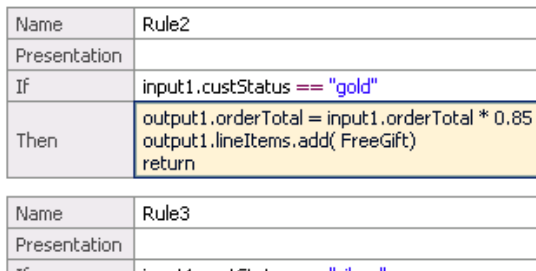

input1.custStatus == "silver"  $|$  If output1.orderTotal = input1.orderTotal \* 0.90 Then return

## IBM SOA PoT

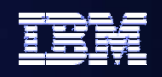

## **Business Rule Group Business Rule Group**

- o **Group Rule Sets or Decision Tables with common business focus**
- z **Rule Group aggregates rules with the same interface**
- z **Rules may be defined as Rule Sets or Decision**
- O **Date/time ranges determine when a business rule is going to be invoked**
- e **Date\time may be specified**
	- Þ **As the Current Date,**
	- $\blacktriangleright$ **Supplied by Java snippet**
	- Þ **From the input parameters**

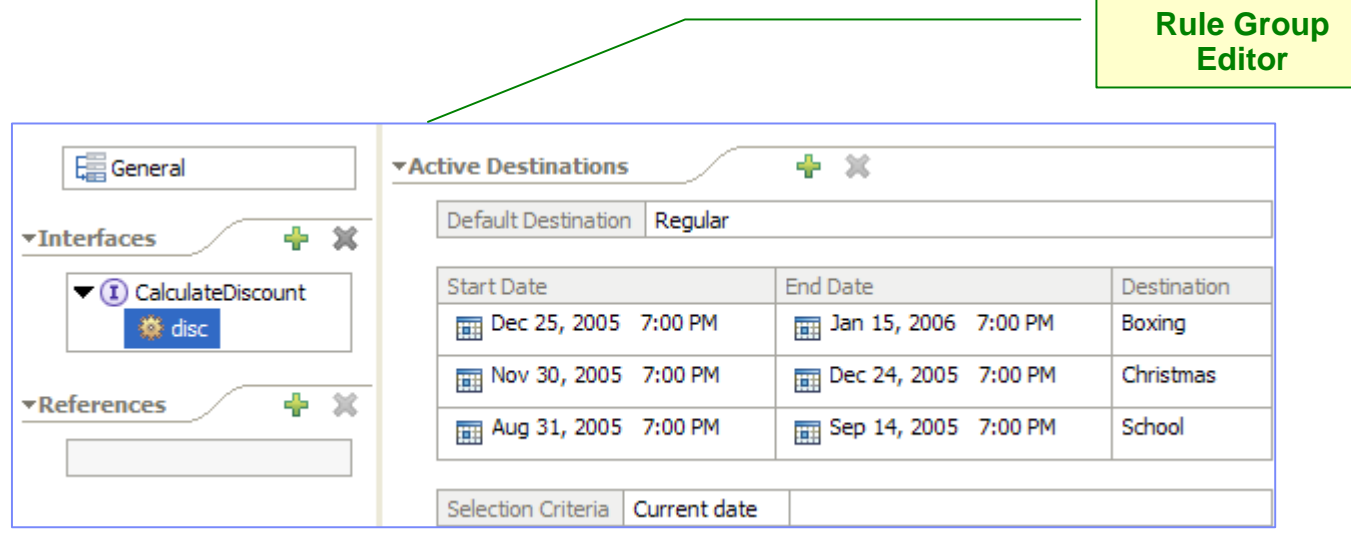

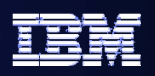

**Rule Set Editor**

### IBM SOA PoT

## **Rule Set and Decision Table Rule Set and Decision Table**

- $\bullet$  **Rule Set**
	- **A set of if/then rule statements**
- $\bullet$  **Decision Table**
	- – **Balanced binary tree format**
- $\bullet$  **Templates**
	- **Determine which aspects of the rule can be modified at runtime**
	- **User interface to modify rules**
	- – **Rule Set and Decision Table can both be templetized**

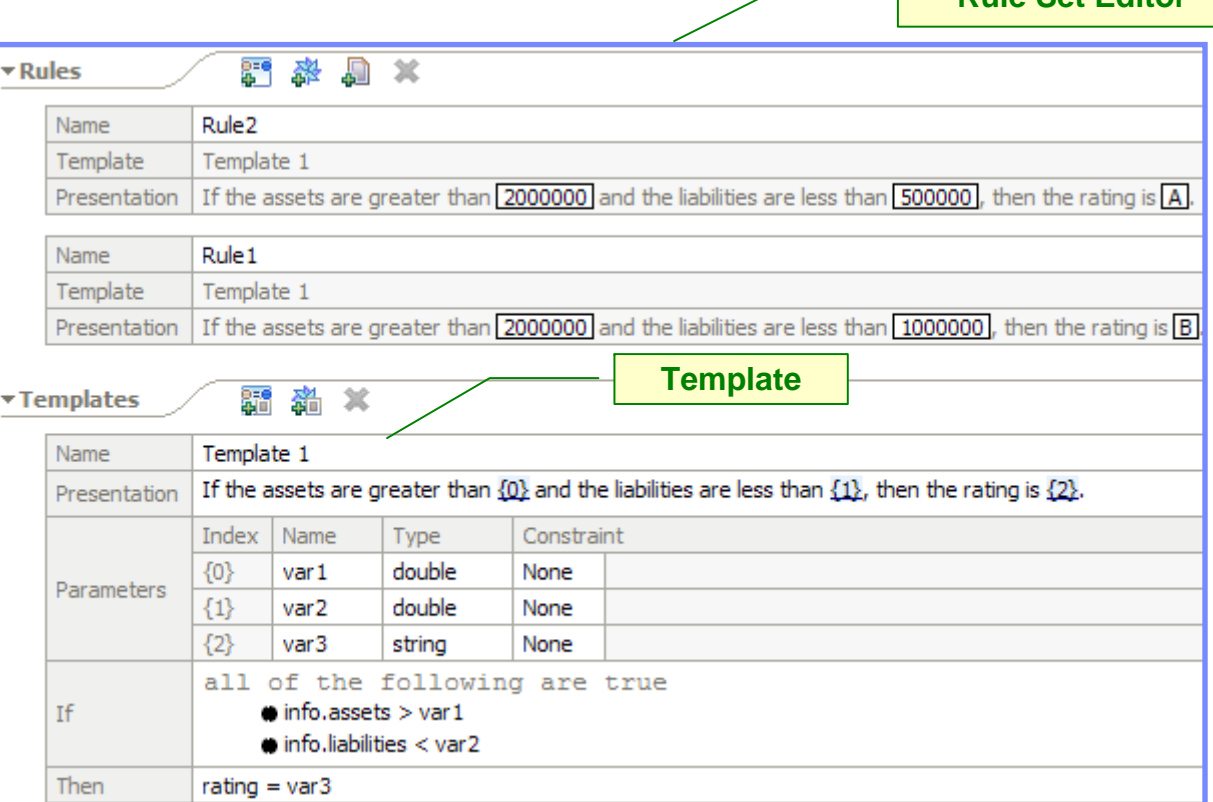

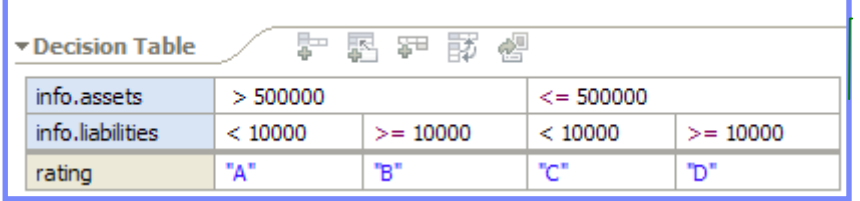

#### **Decision Table Editor**

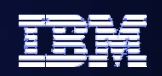

## **Describing a Rule in WID**

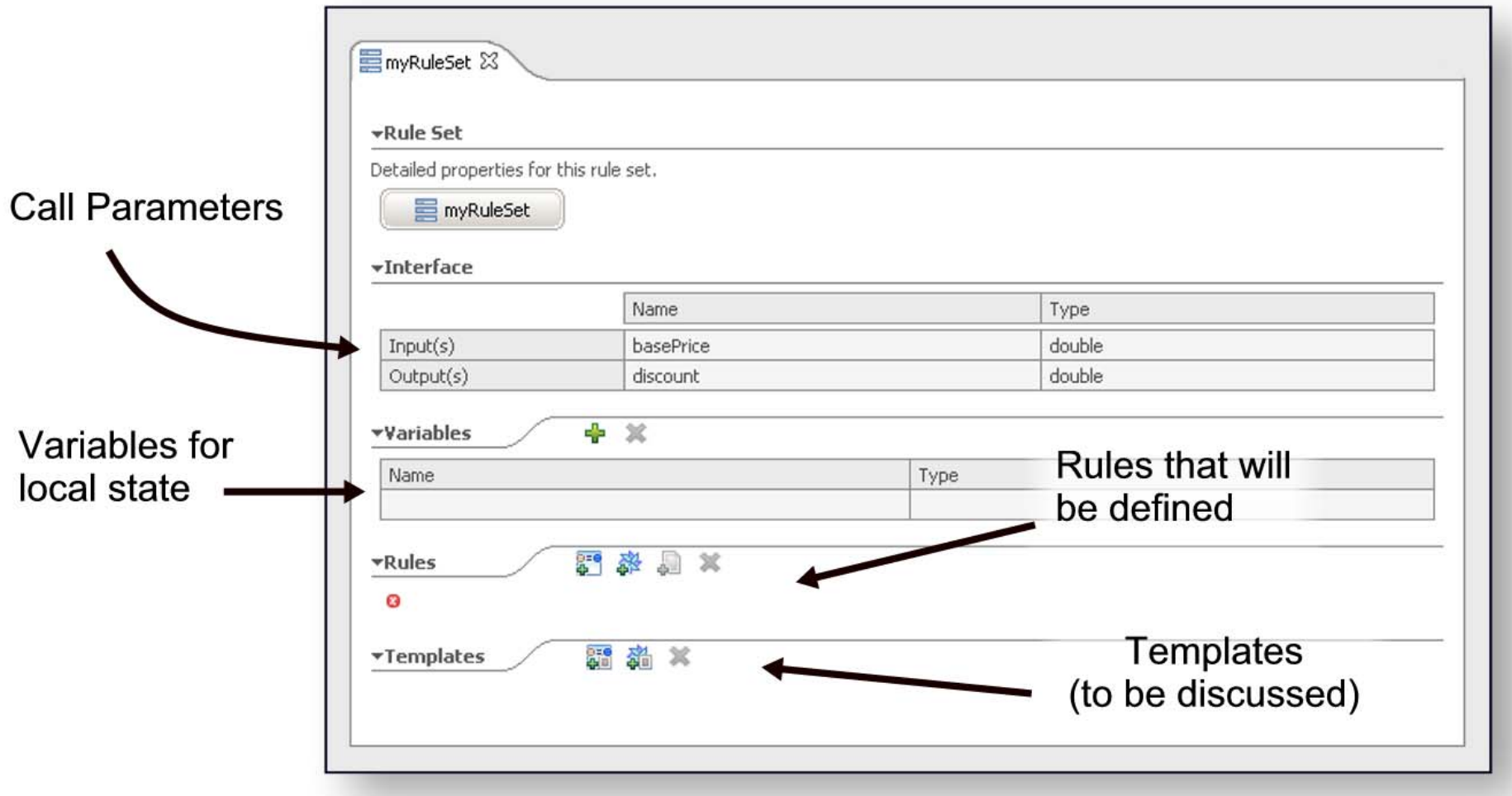

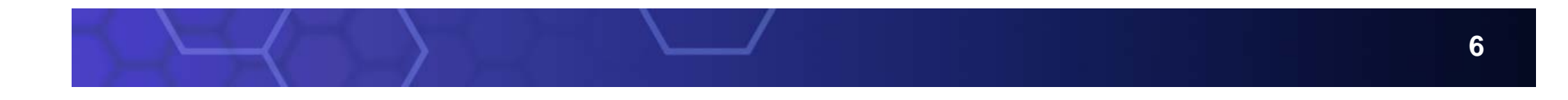

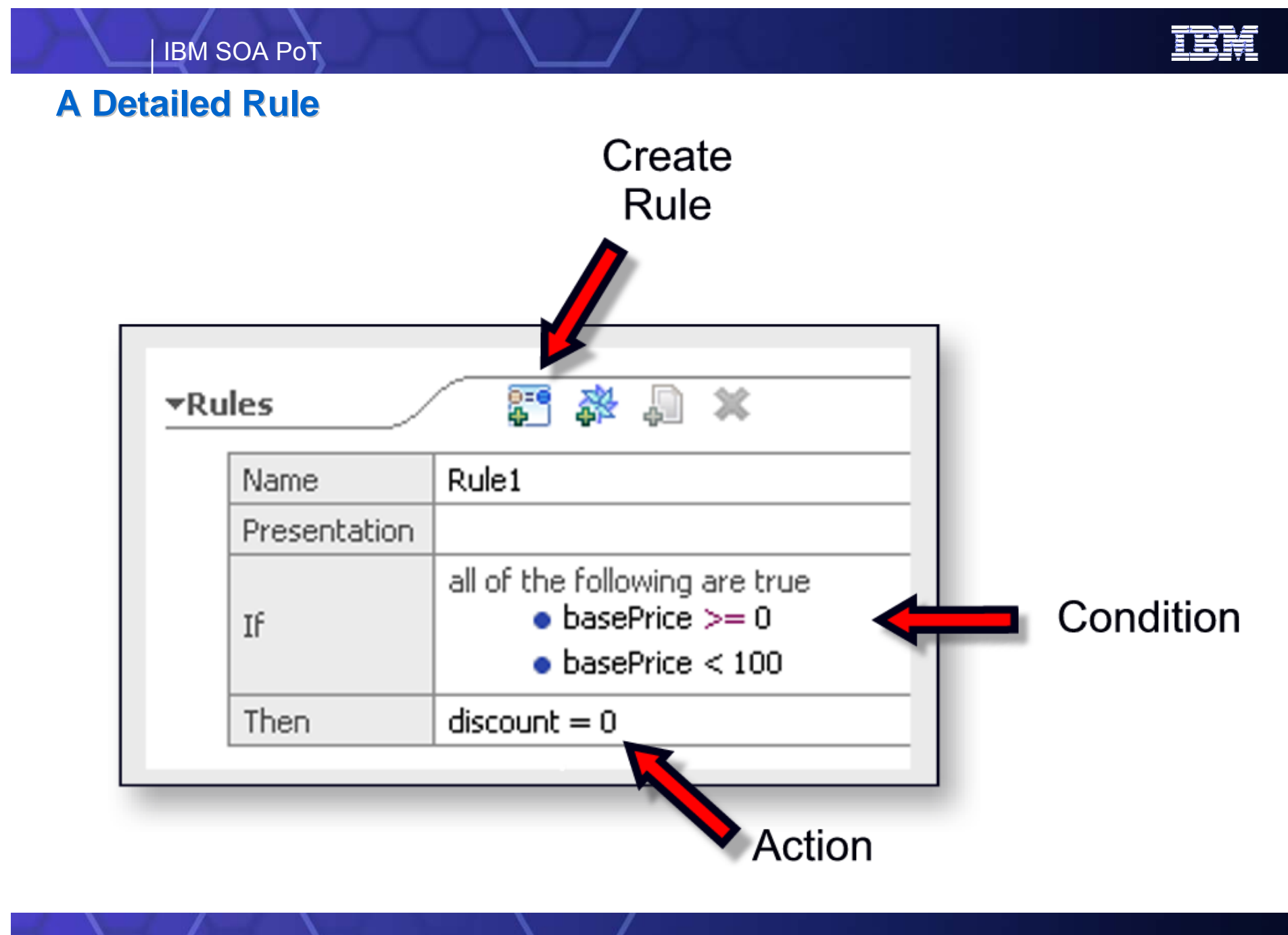

**7**

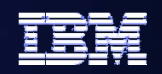

## **Multiple Rules Multiple Rules …**

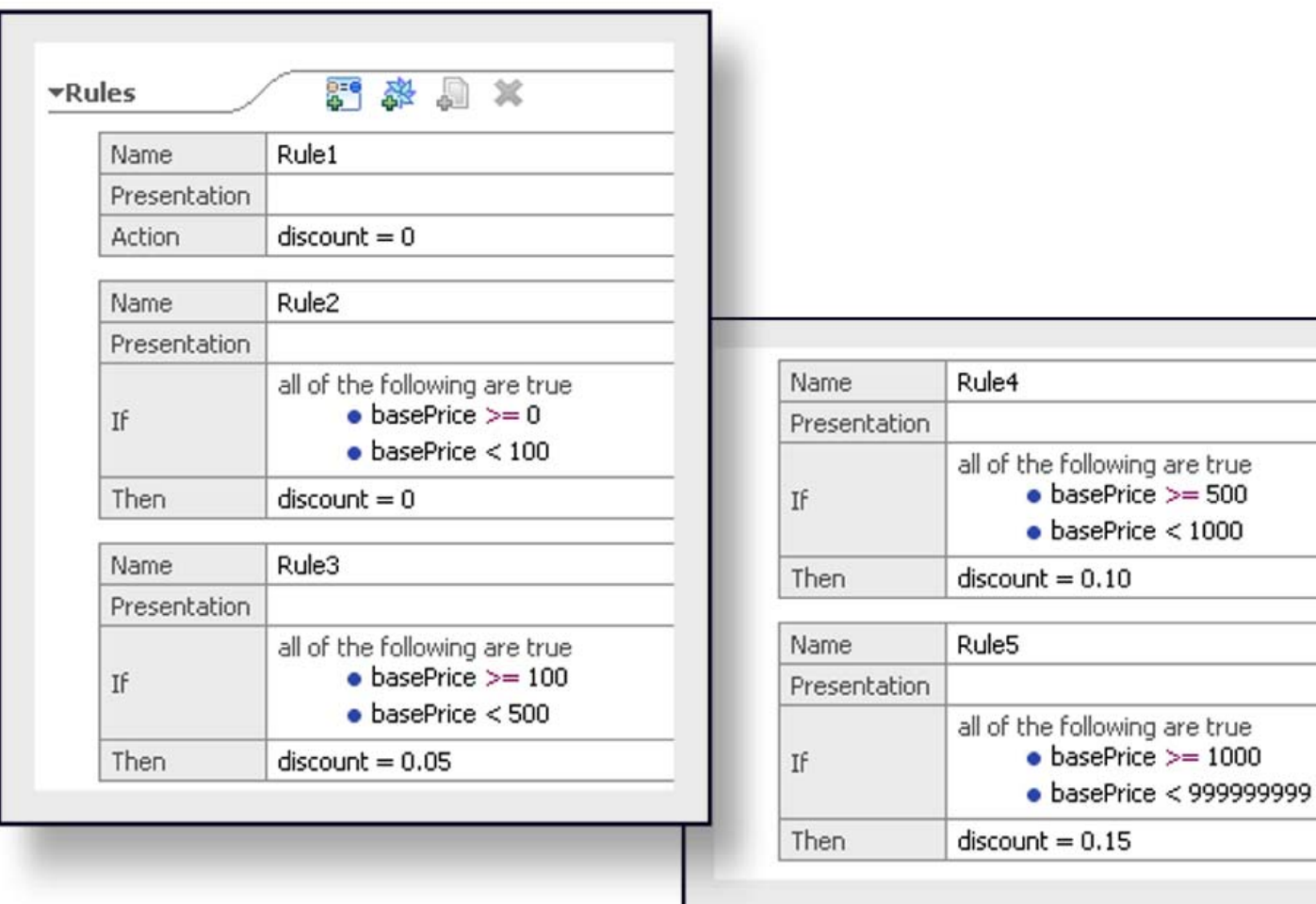

IBM SOA PoT

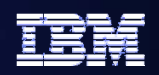

## **Templates ...**

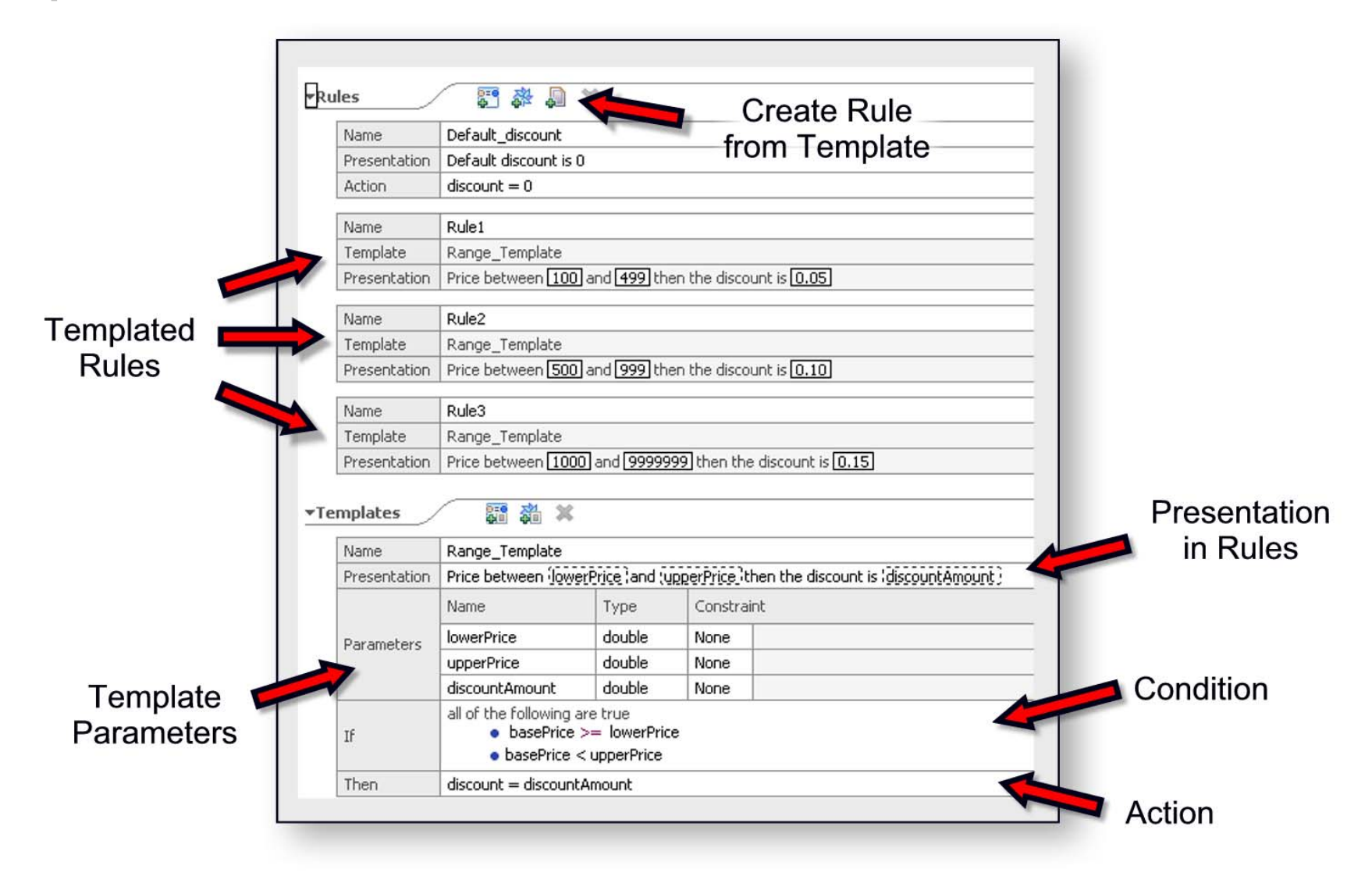

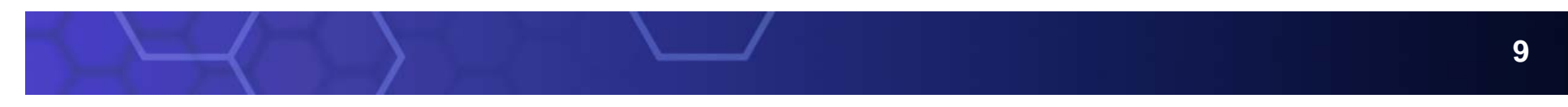

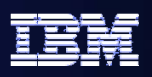

## **Dynamicity with Business Rules**

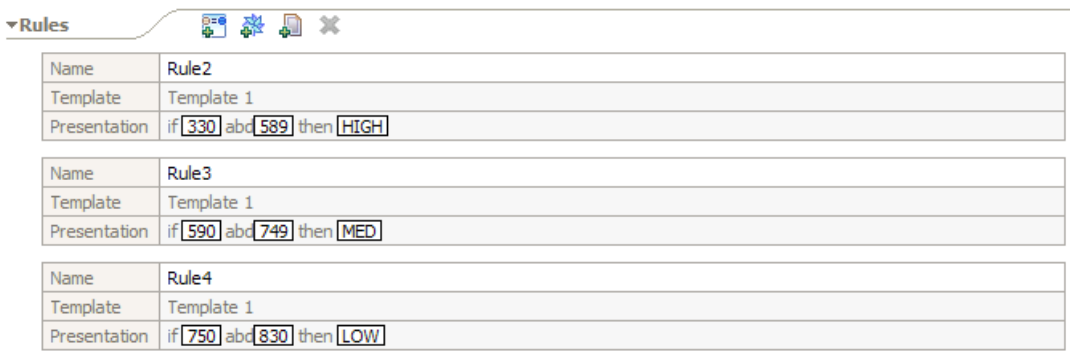

- $\bullet$  Programmer defines rules from templates
- Templates expose rule parameters to *Business Rules Manager*

## **ToolsWebSphere Integration Developer**

## **RuntimeWebSphere Process Server**

- Using *Business Rules Manager*, the Business Analyst changes rules at runtime
- No need to restart the application
- Users are authenticated using standard WAS authentication / security
- $\bullet$  Changes may be exported back to **WID**

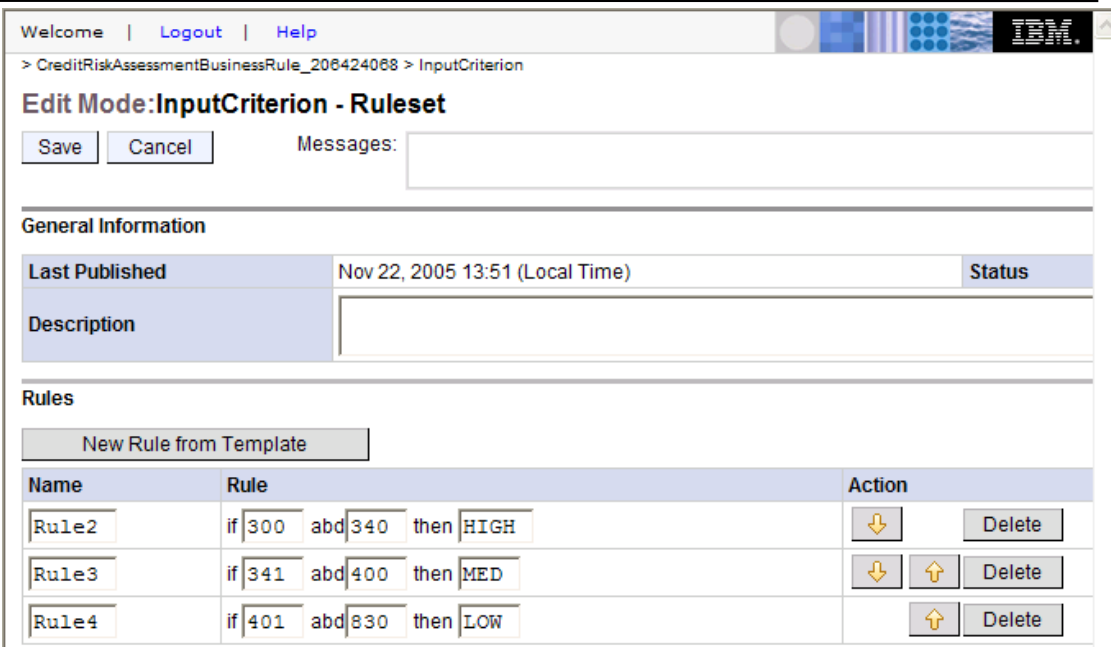

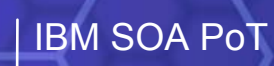

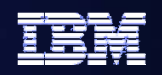

## **Lab Objectives Lab Objectives**

z **Achieve business agility**

- z **Allow changes to business rules at runtime**
	- $\equiv$ **No recoding, retesting, and redeploying**

z **Role: Integration Developer**

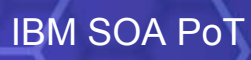

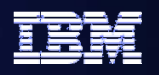

**What are we going to do in the Lab? What are we going to do in the Lab?**

- $\bullet$  **Change the CreditRiskAssessment Task to a Business Rule**
- z **Define a Rule Set**
- **Save and Verify the Business Rule**
- $\bullet$ **Re-test the SimpleAccountVerification process**
- $\bullet$ **Modify the Business Rule at Runtime**
- z **Re-test the Business Rule again**

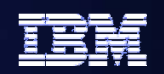

## **Lab 8 30 Minutes 30 Minutes**

**SOA Proof of Technology 13** 

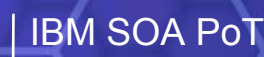

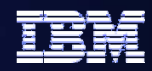

# **Thank You**

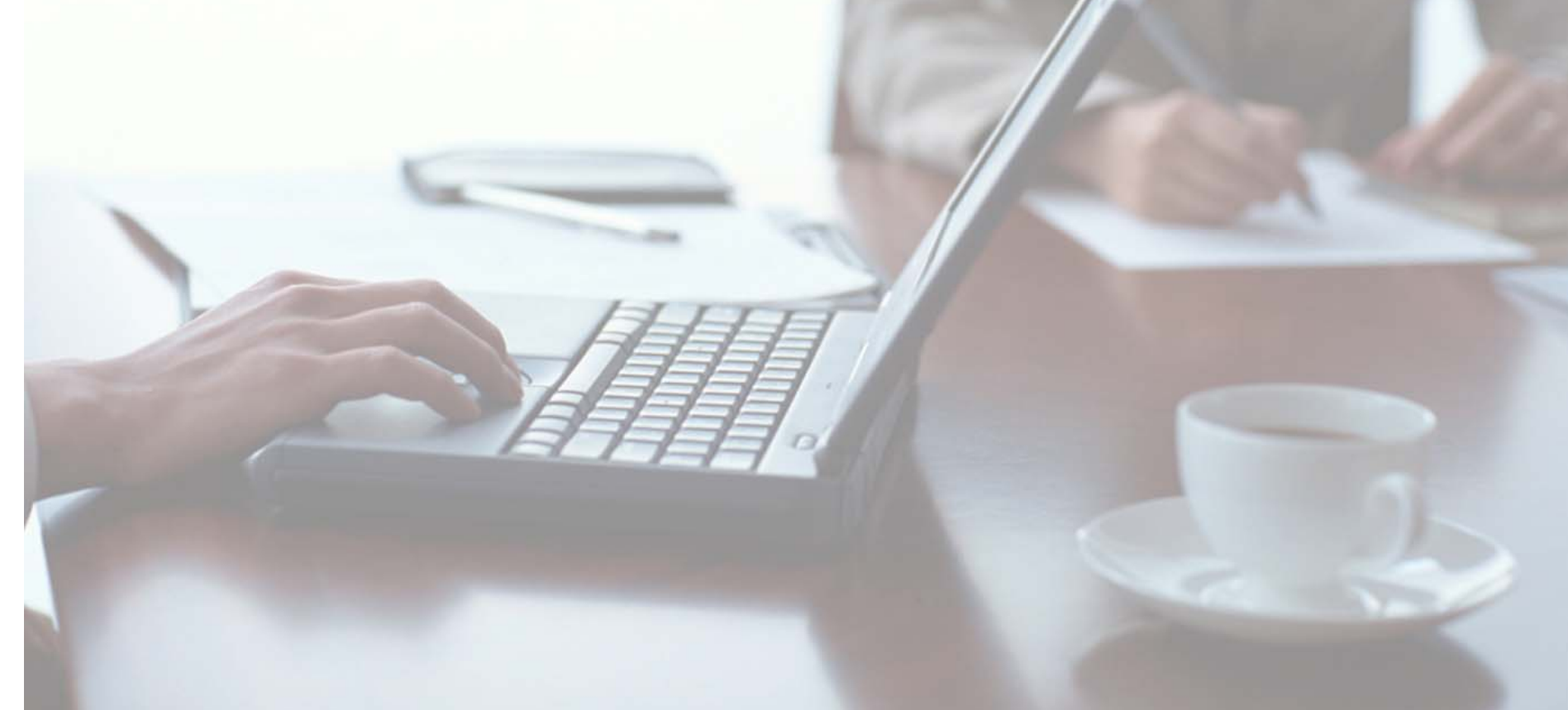

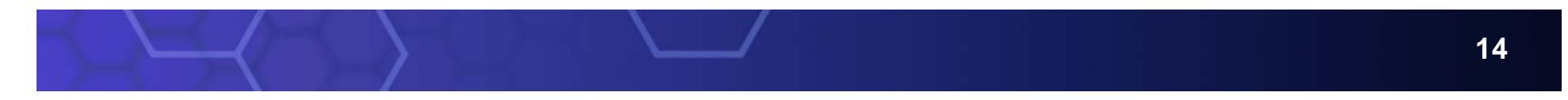